# HORIZONT

XINFO – Programming Languages z/OS - Assembler

# What is this presentation about?

This PowerPoint gives you a short overview about XINFO's Assembler Interface.

At some slides this button can be used to jump to specific slides in this presentation.

e.g. jump to slide Agenda

Click on this symbol to jump to the overview slide

## **AGENDA**

XINFO – Programming Languages z/OS - Assembler

#### General Info

Copy and Macro (which program uses which macros)

Calls (which program calls which program)

Call Graph (interlanguage call graphic)

**External Symbols** 

Expanded Source (search within the source incl. macros)

DB2 Access (EXEC SQL statements)

# **Assembler - Displays**

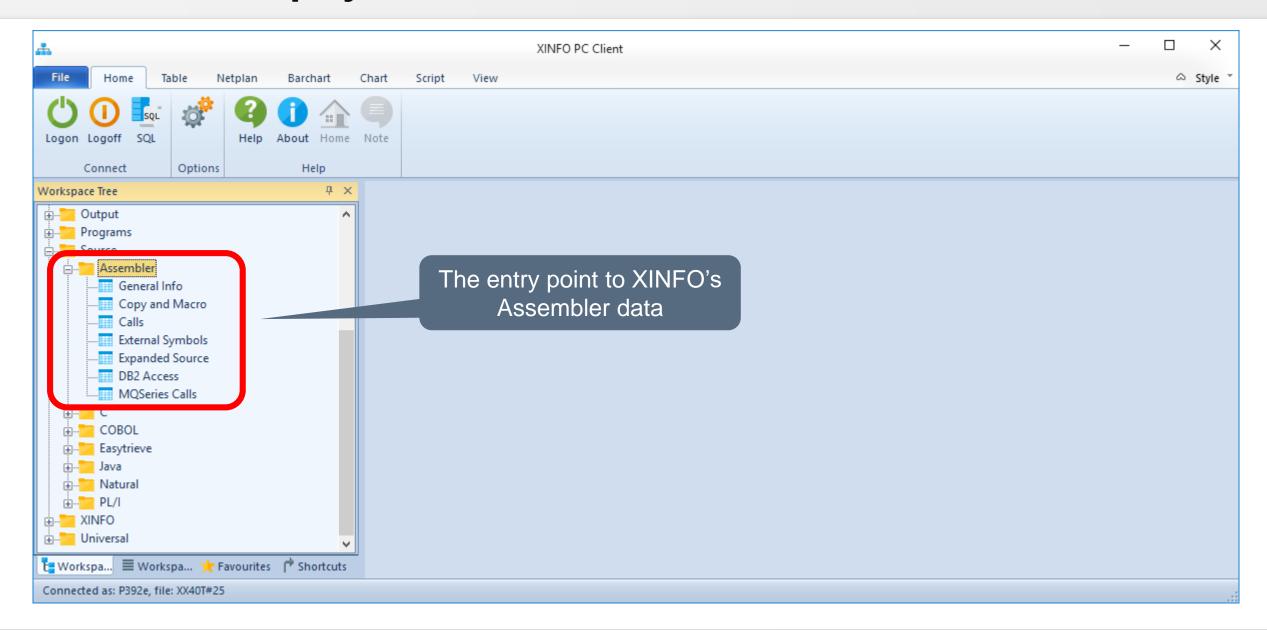

#### **Assembler – General Info**

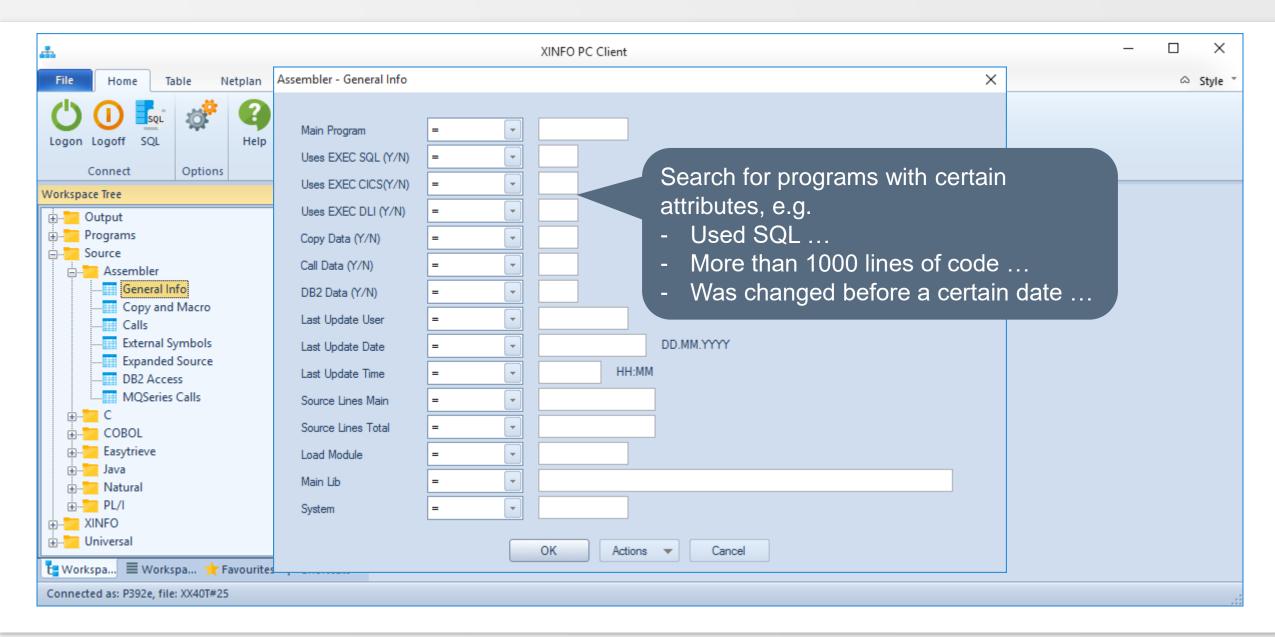

#### **Assembler – General Info**

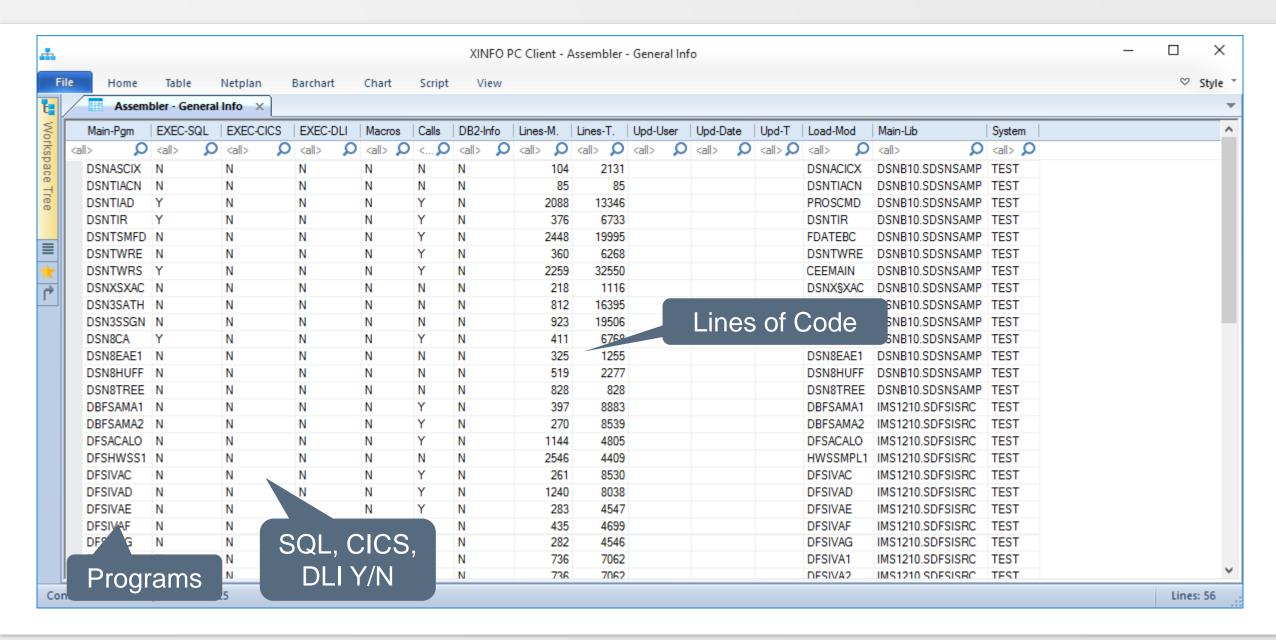

## **Assembler – Copy and Macro**

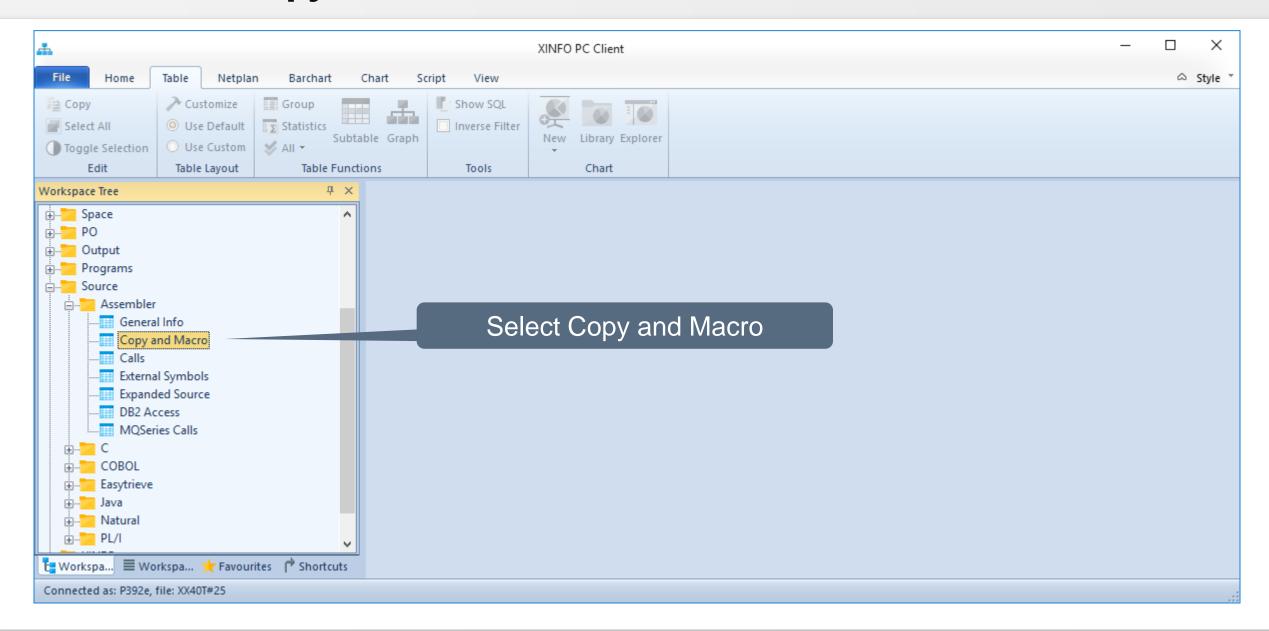

## **Assembler – Copy and Macro**

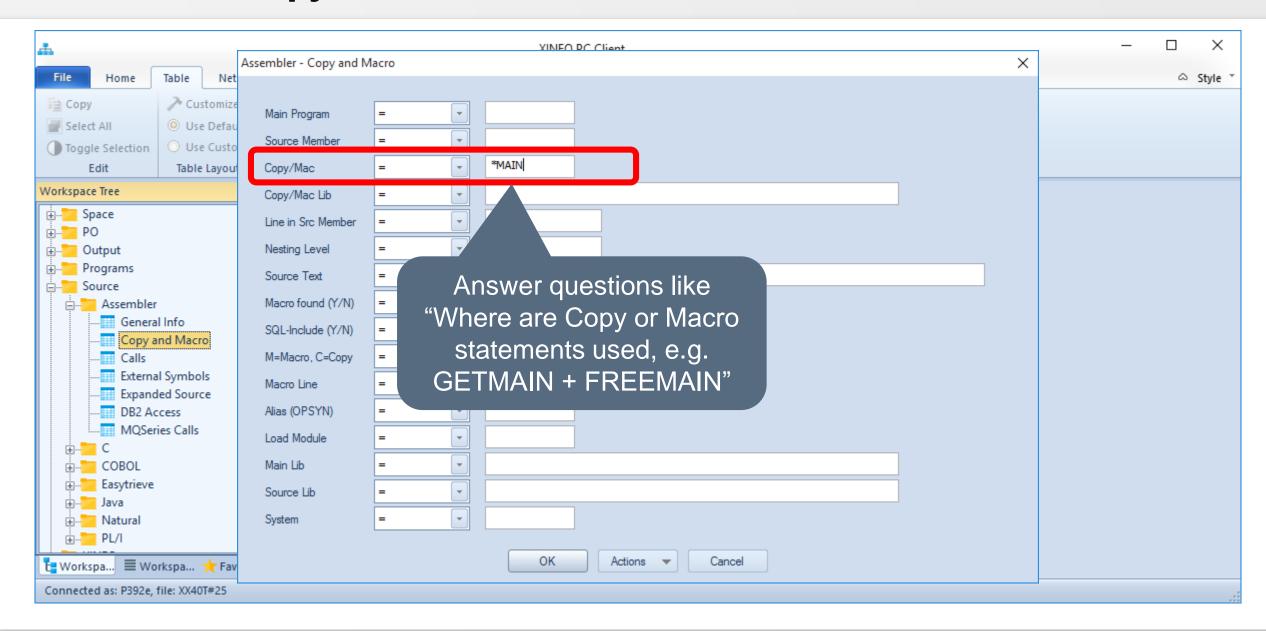

#### **Assembler – Copy and Macro**

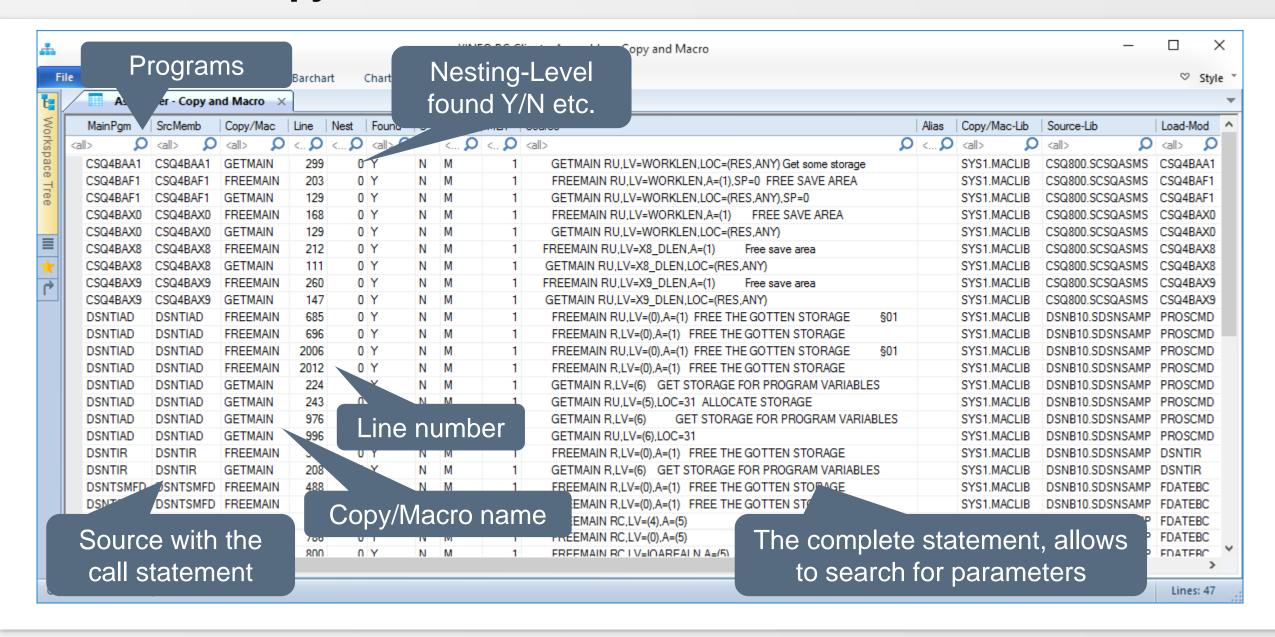

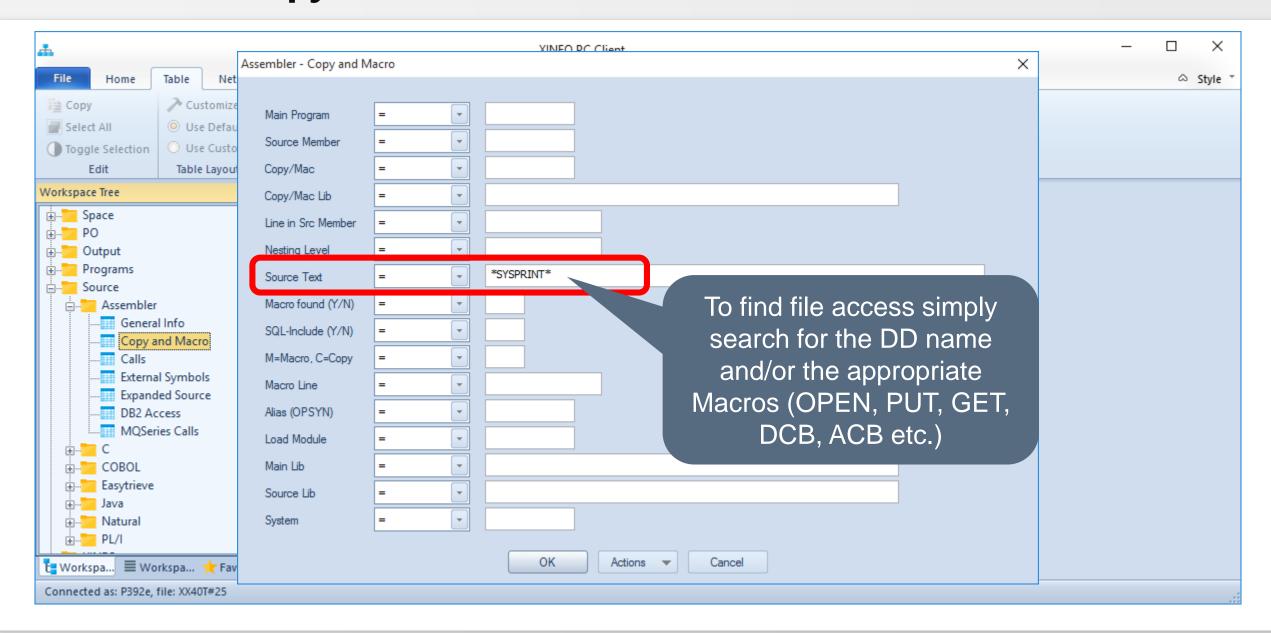

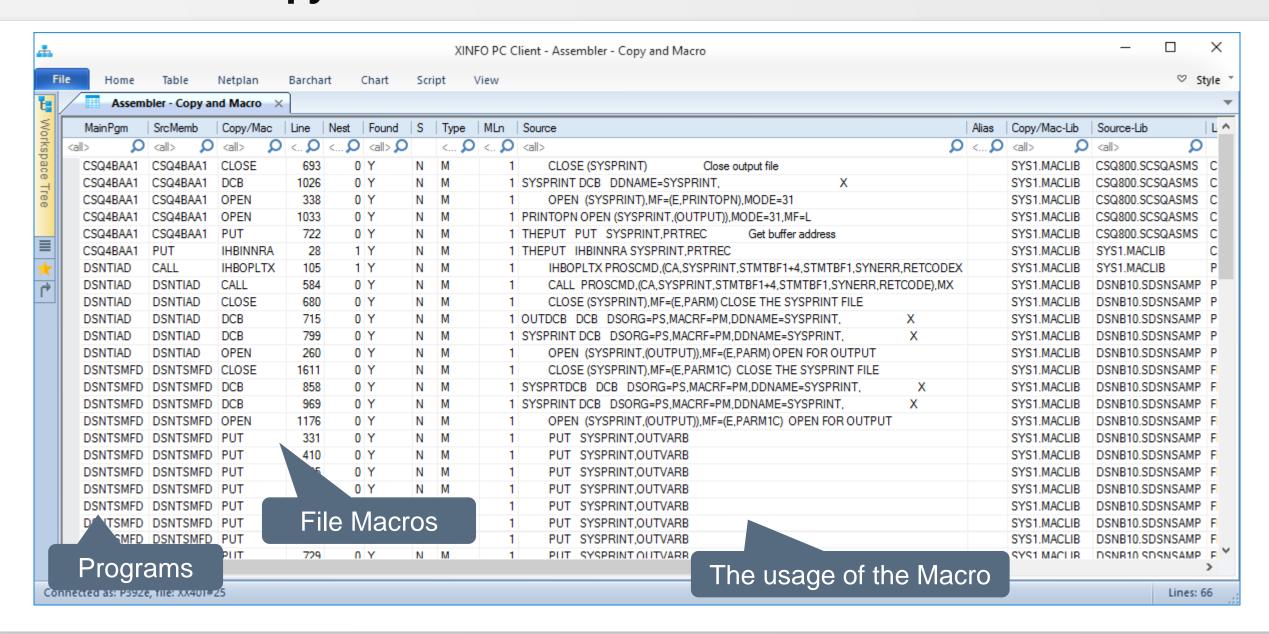

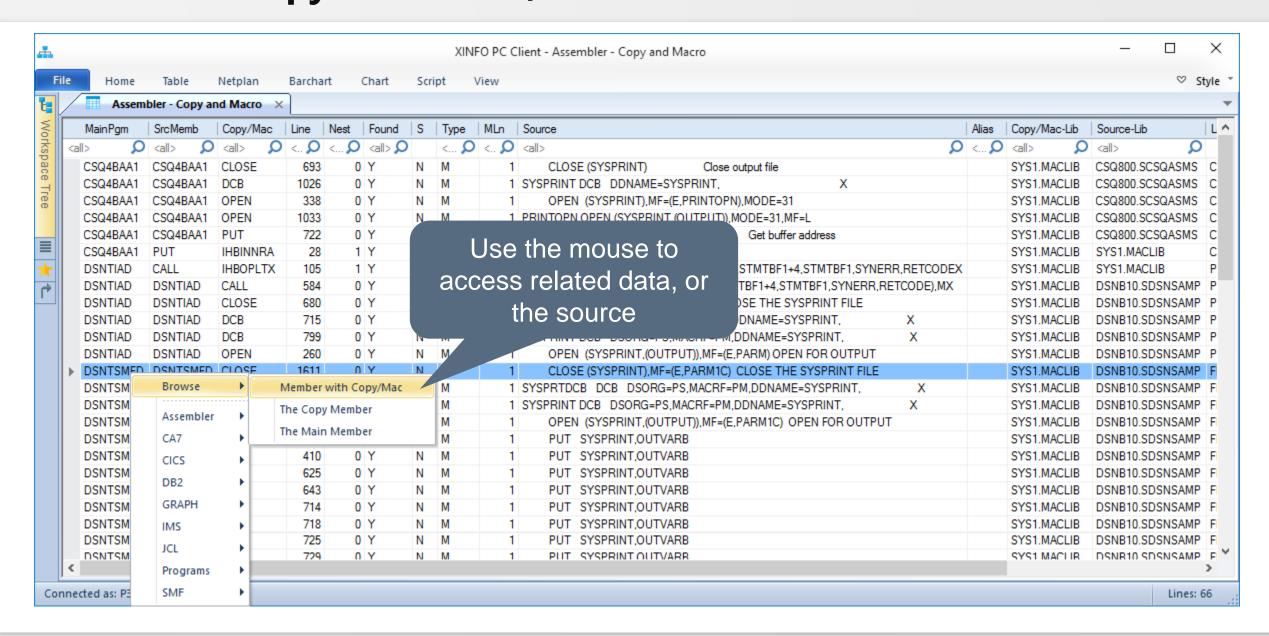

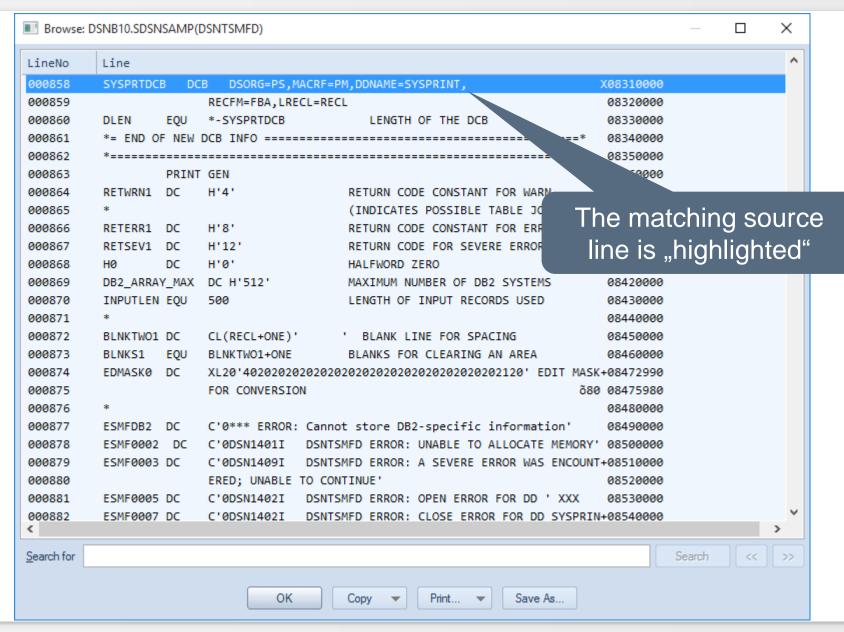

#### **Assembler - Calls**

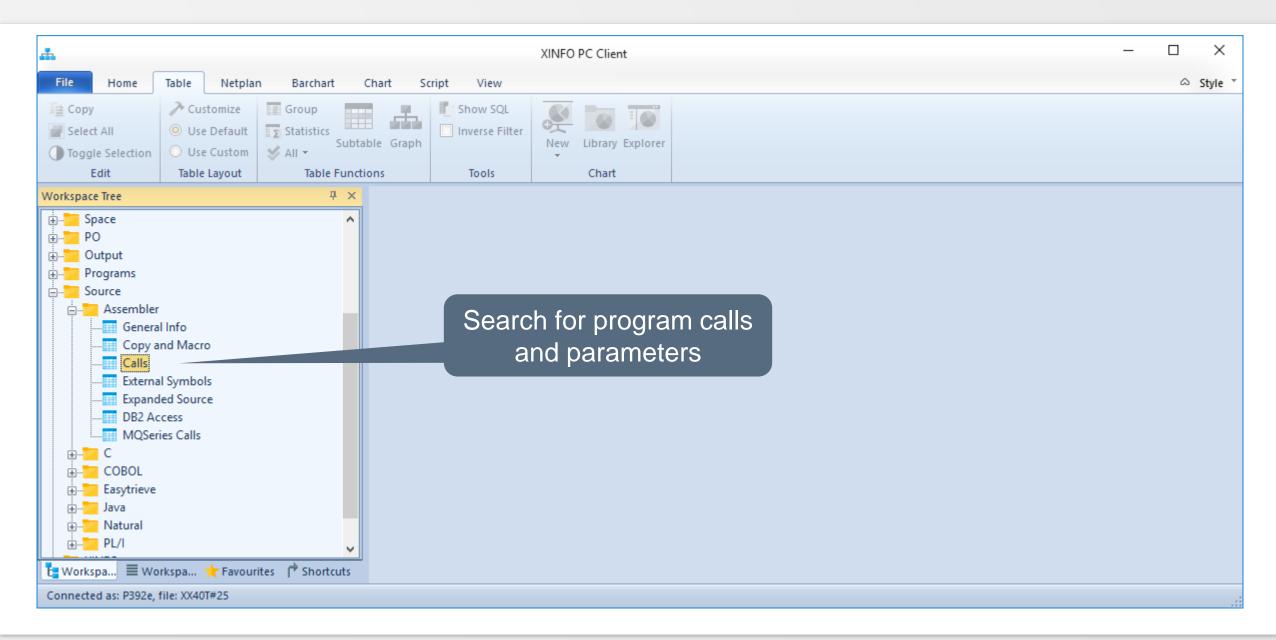

#### **Assembler - Calls**

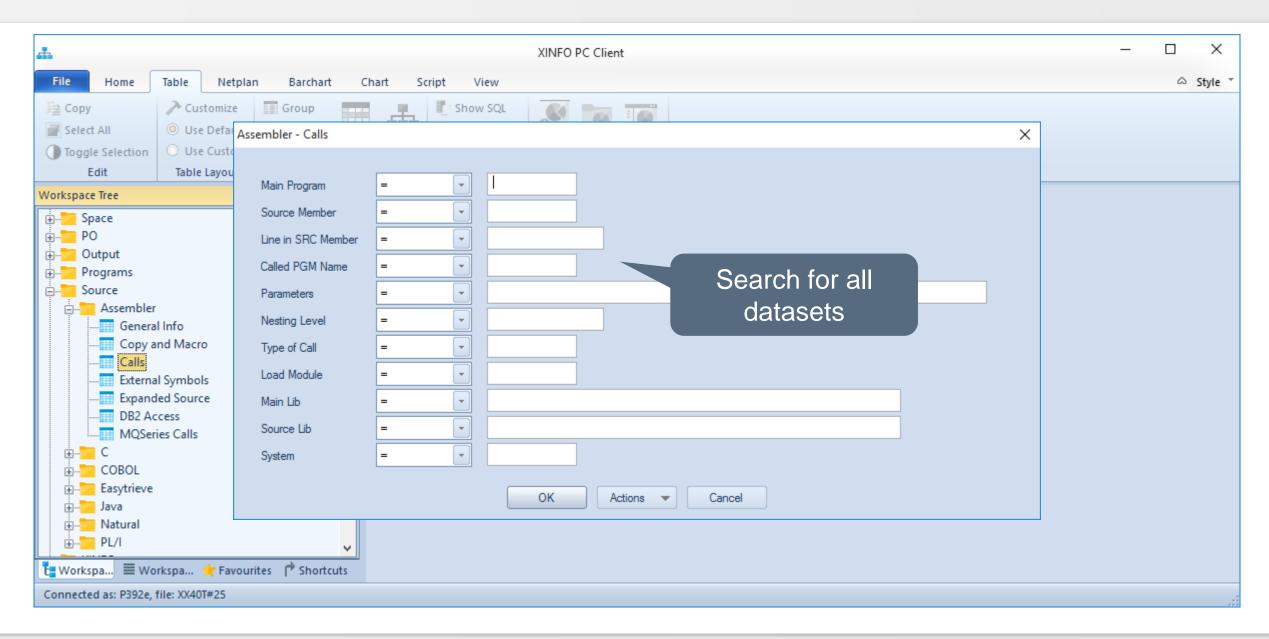

#### **Assembler - Calls**

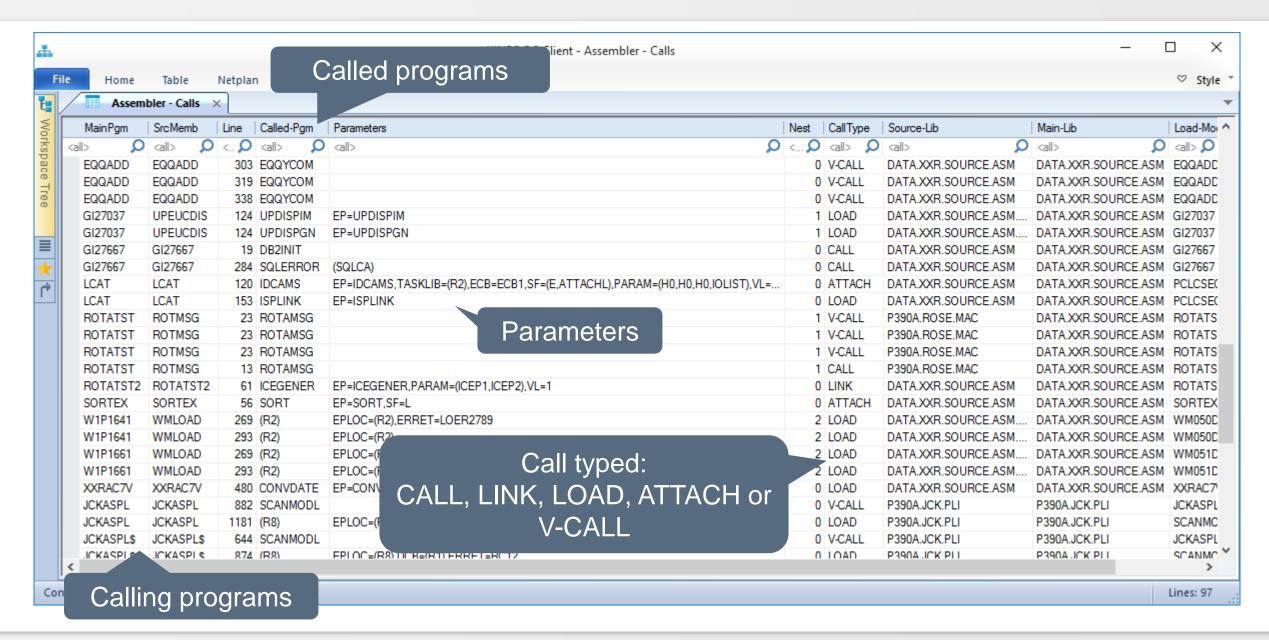

# **Assembler – Call Graph**

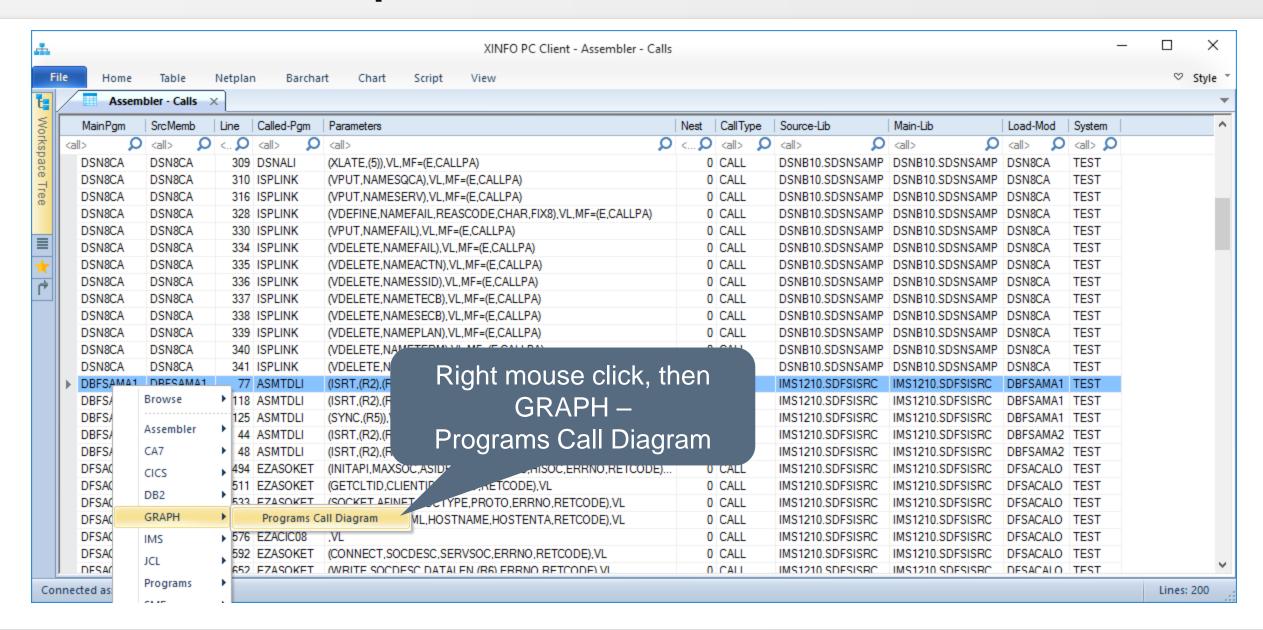

# **Assembler – Call Graph**

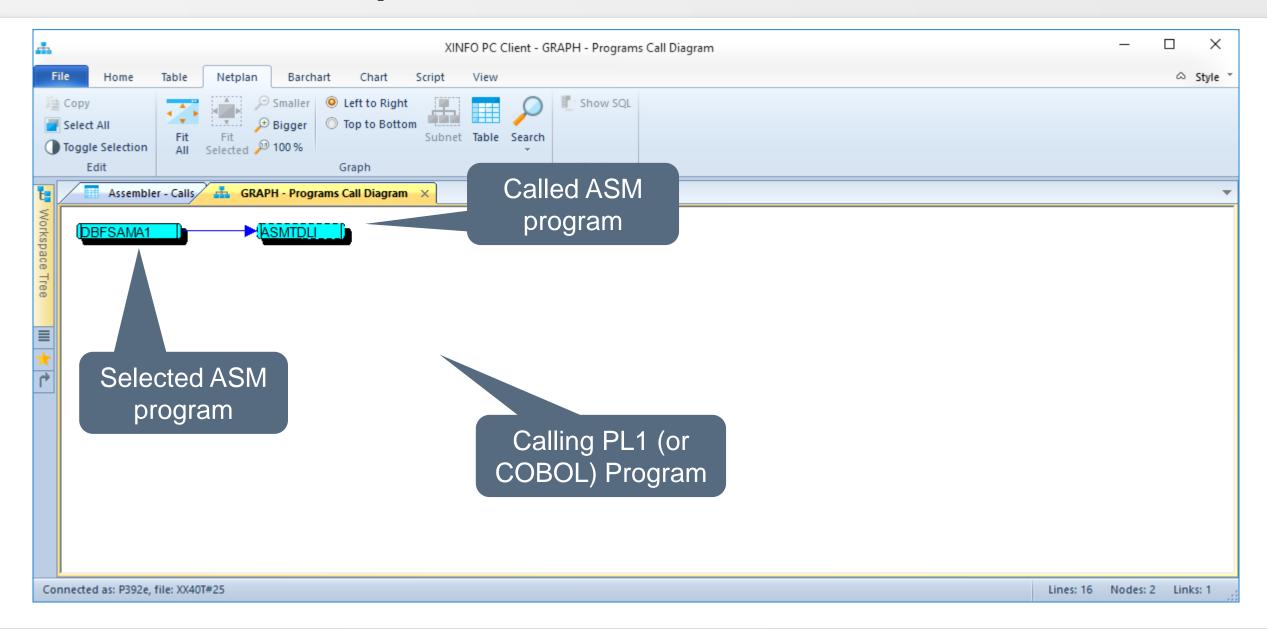

# **Assembler – Call Graph**

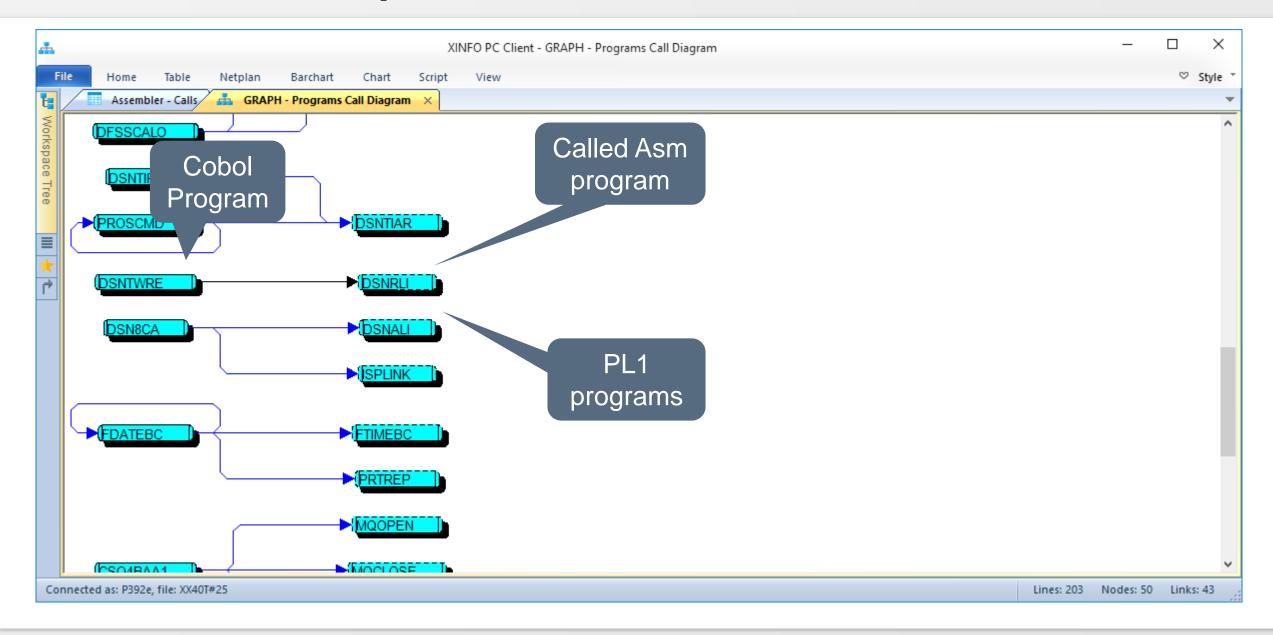

# **Assembler – External Symbols**

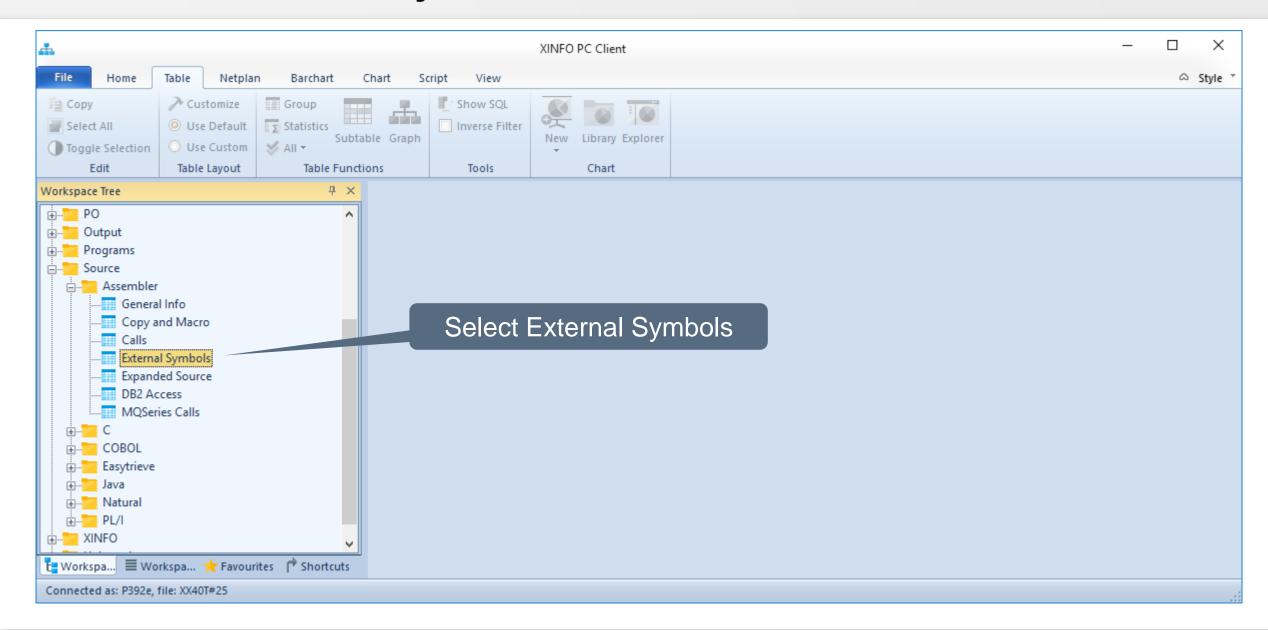

## **Assembler – External Symbols**

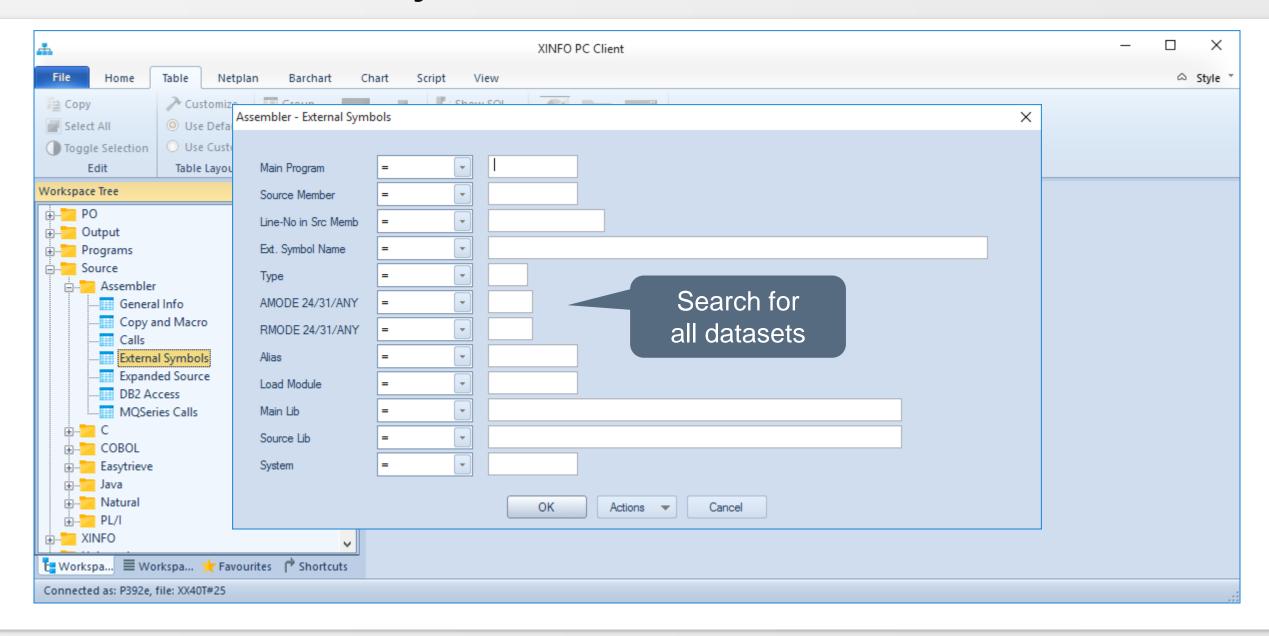

## **Assembler – External Symbols**

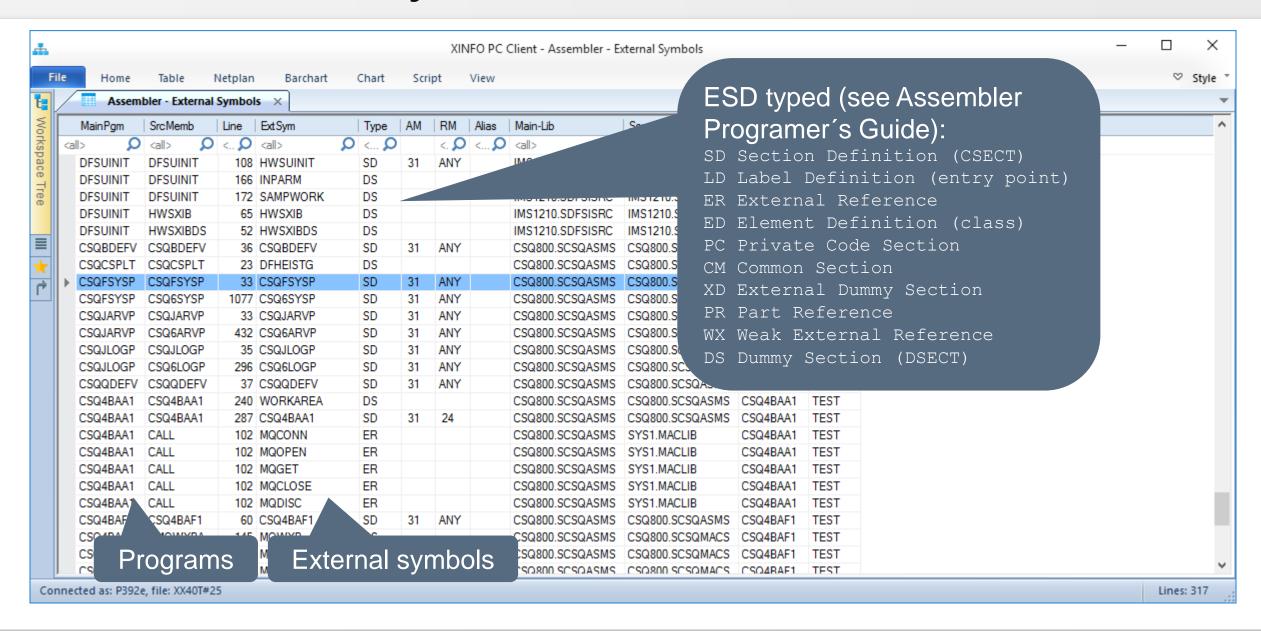

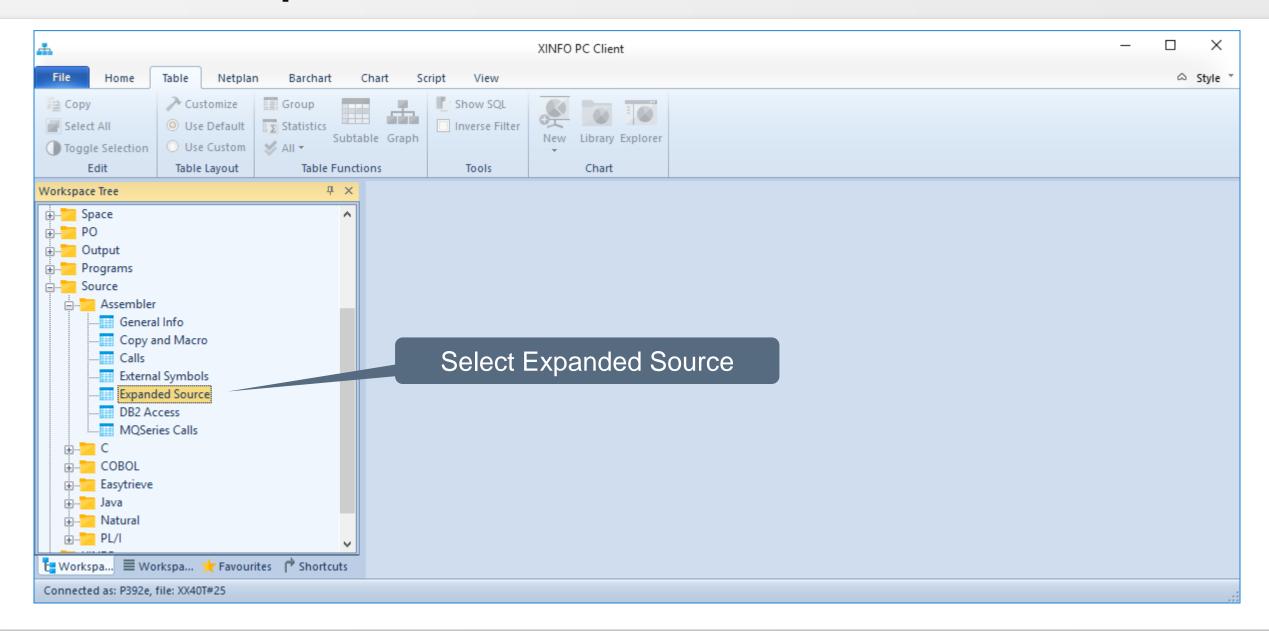

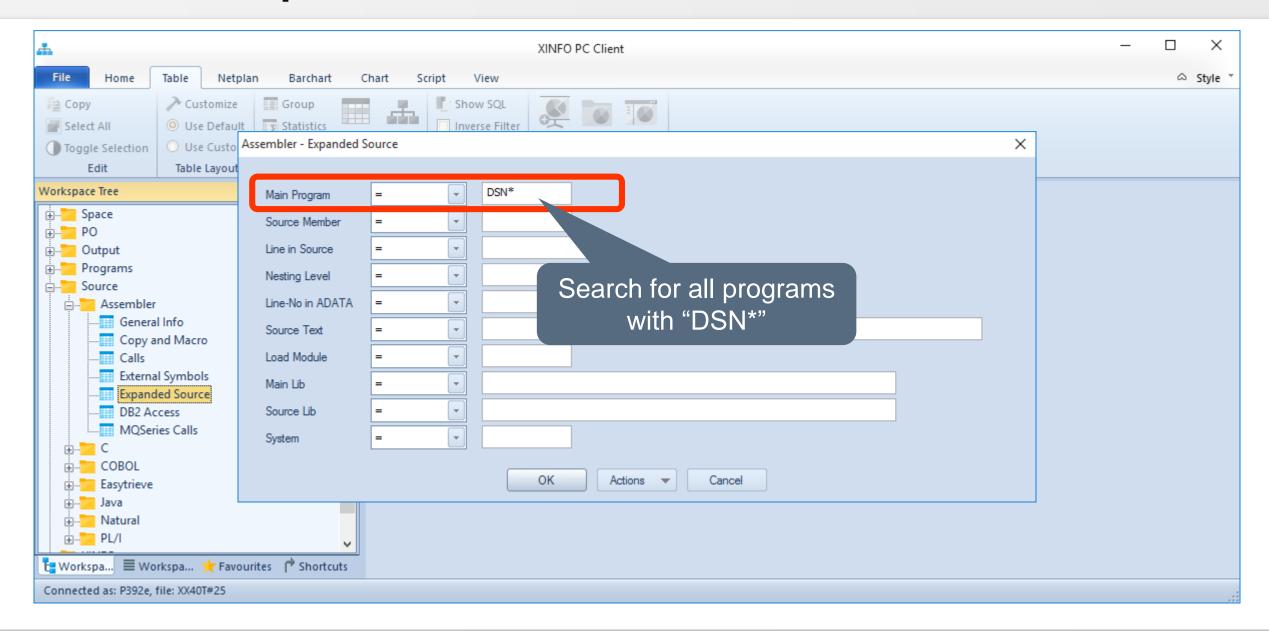

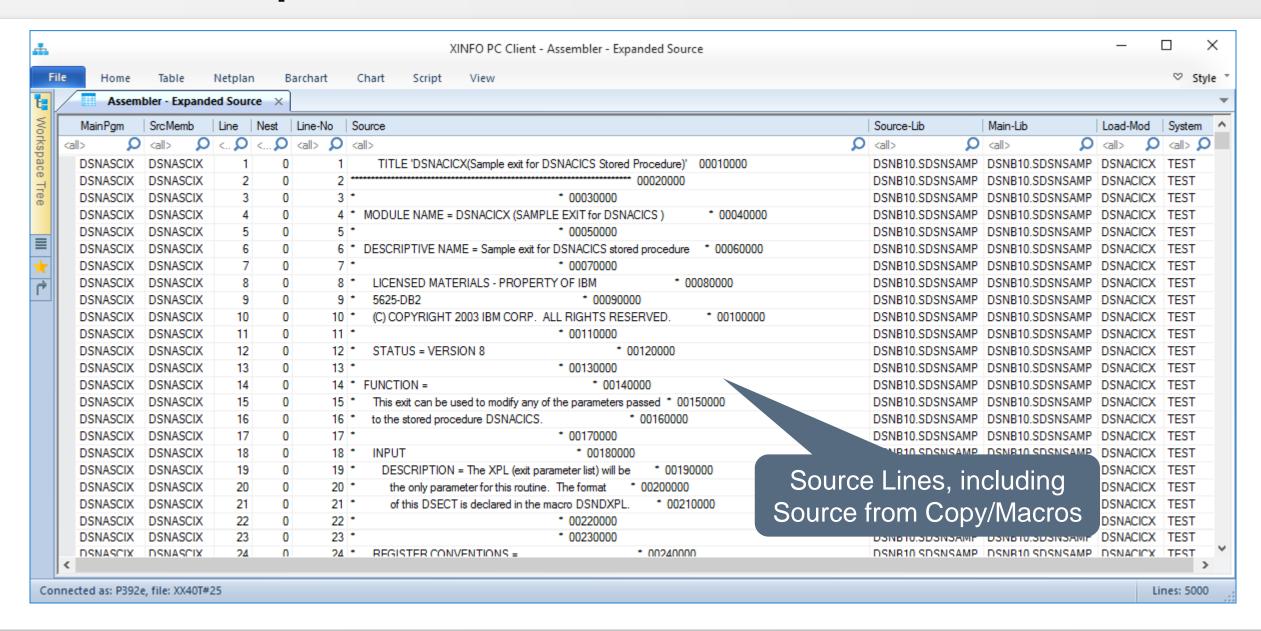

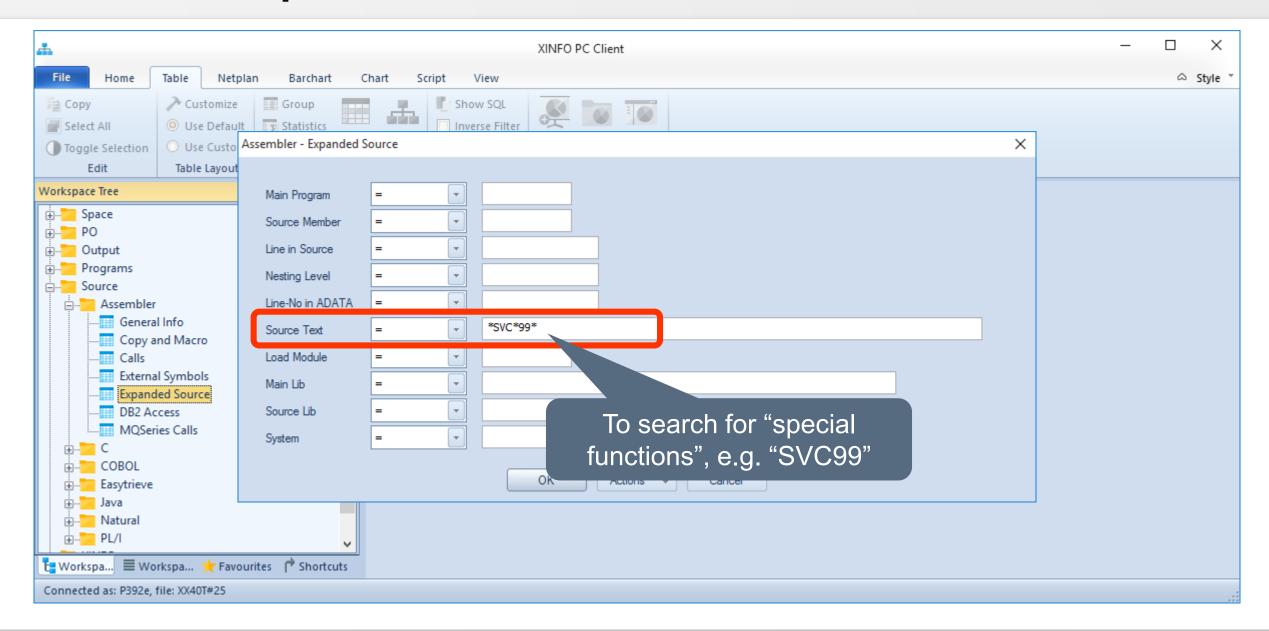

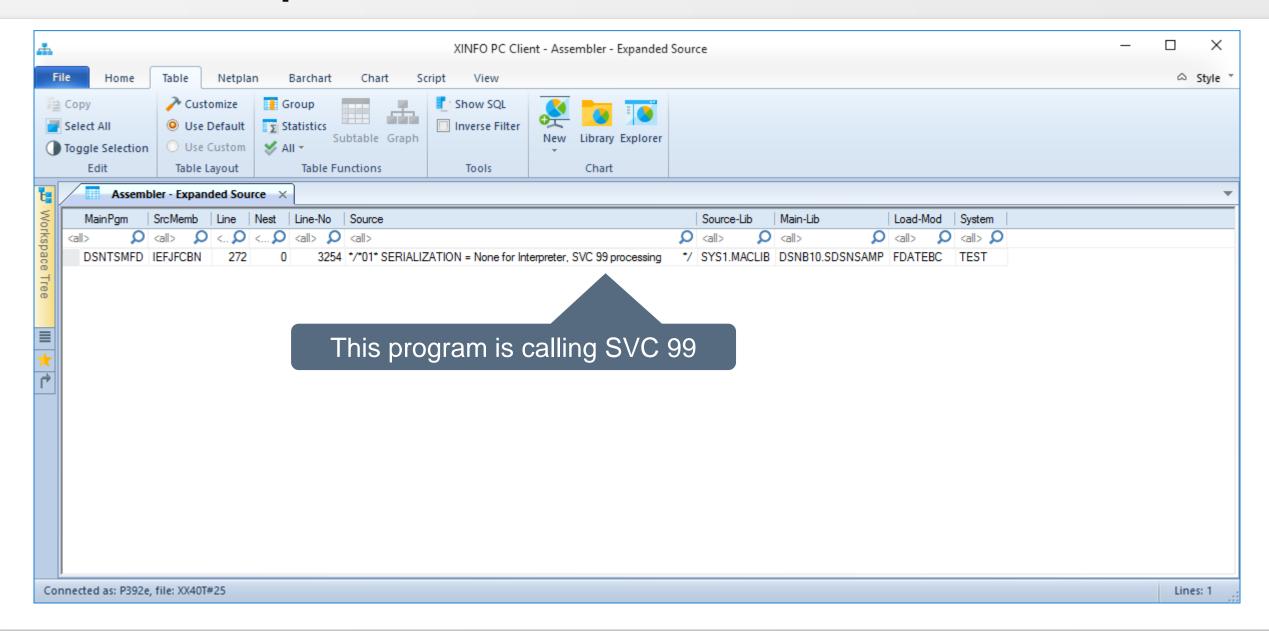

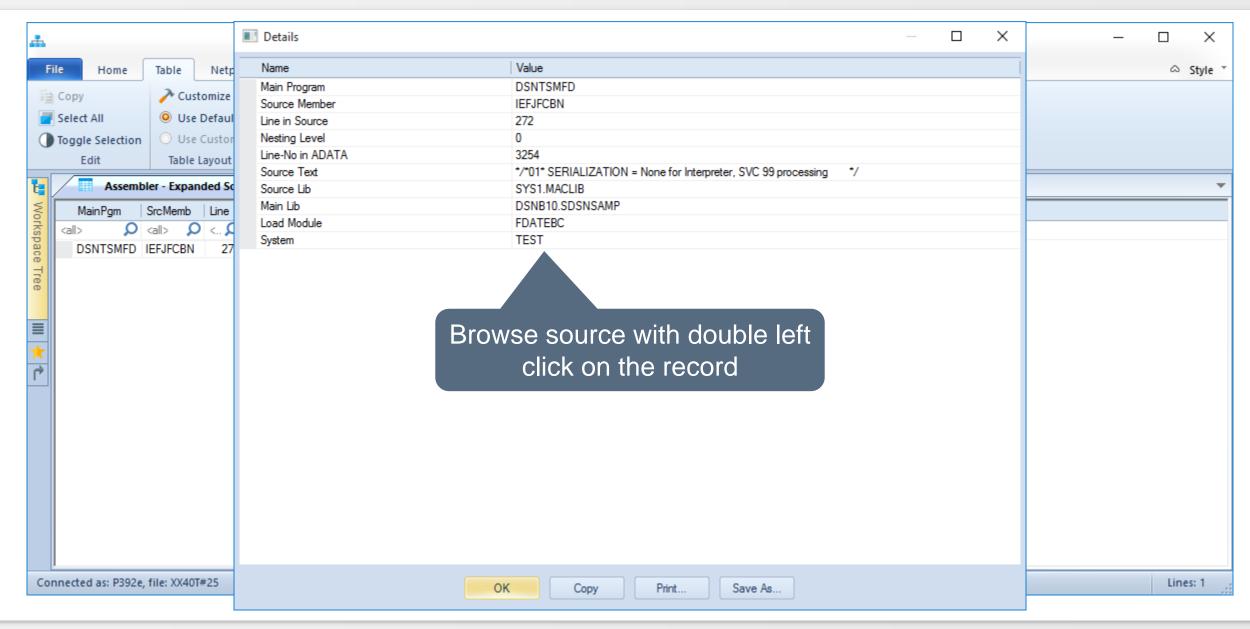

#### **Assembler – DB2 Access**

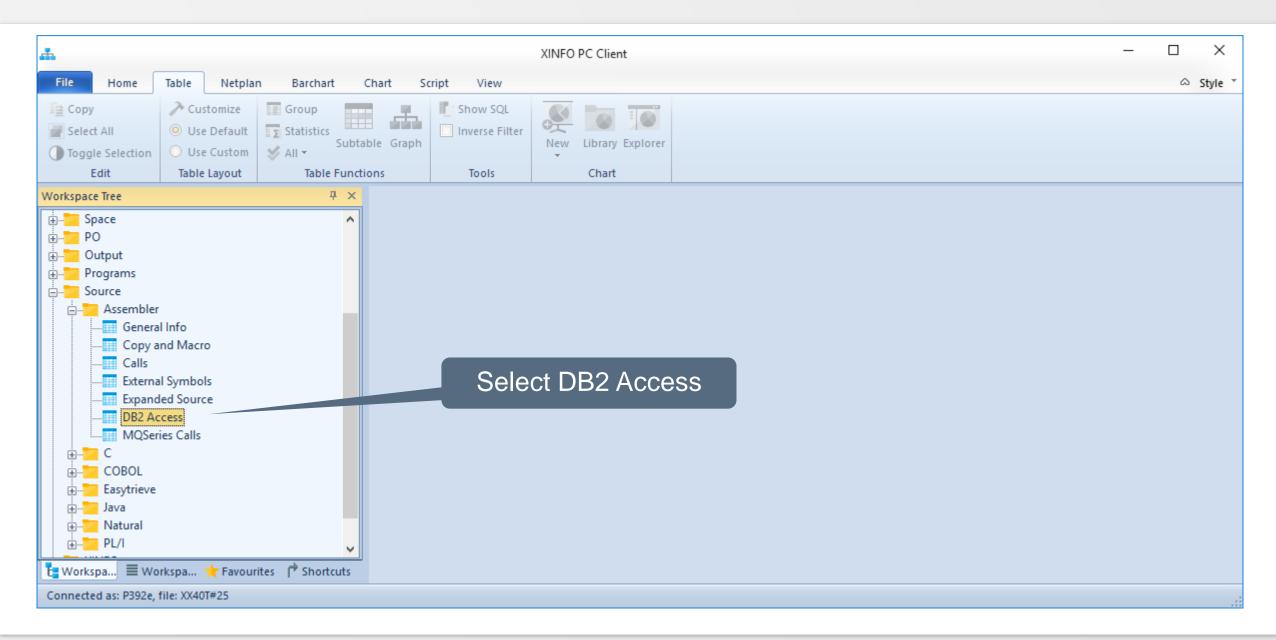

#### **Assembler – DB2 Access**

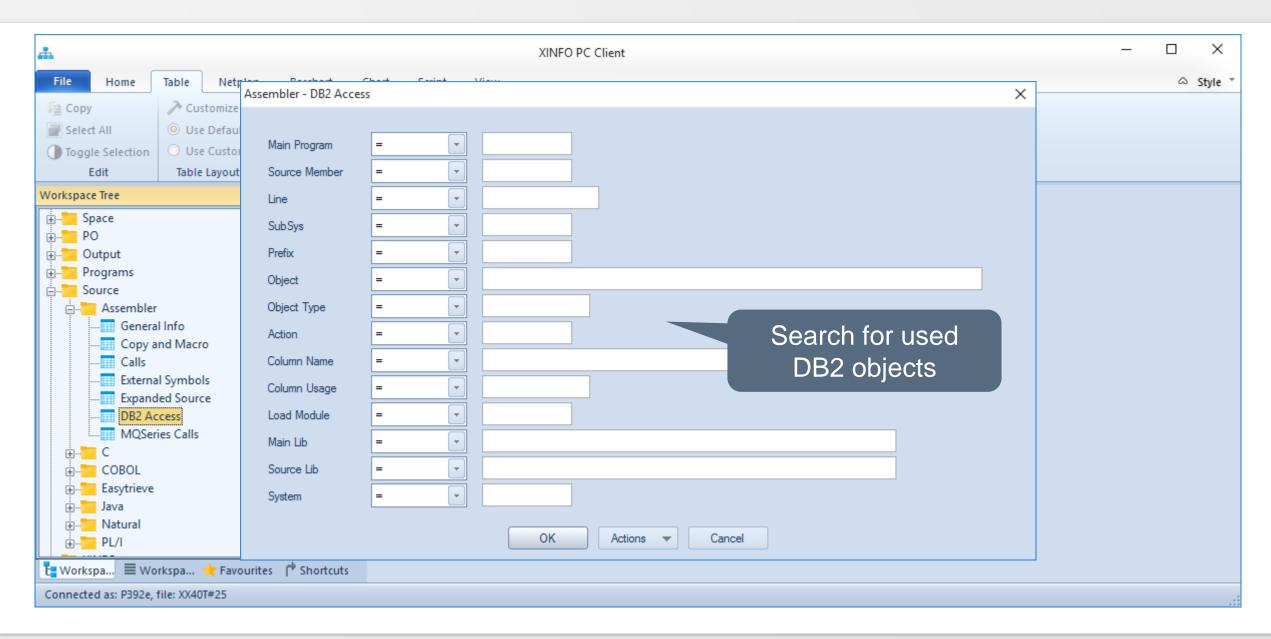

#### Assembler – DB2 Access

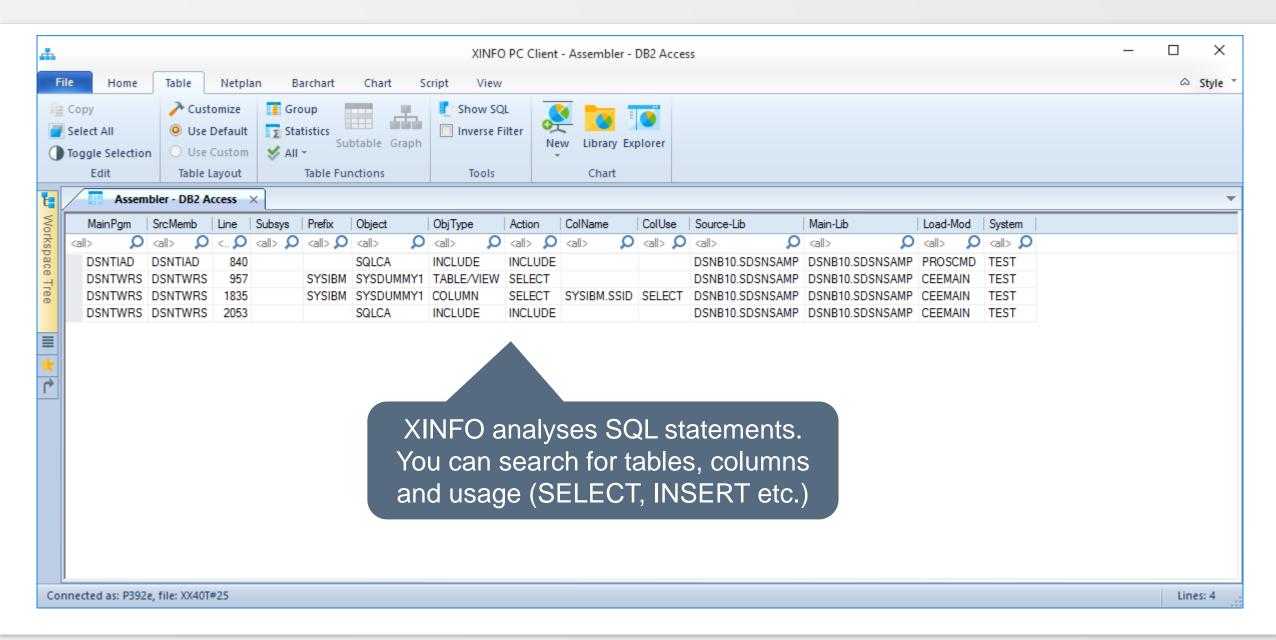

## PC Client – Do you have any question about XINFO ASM?

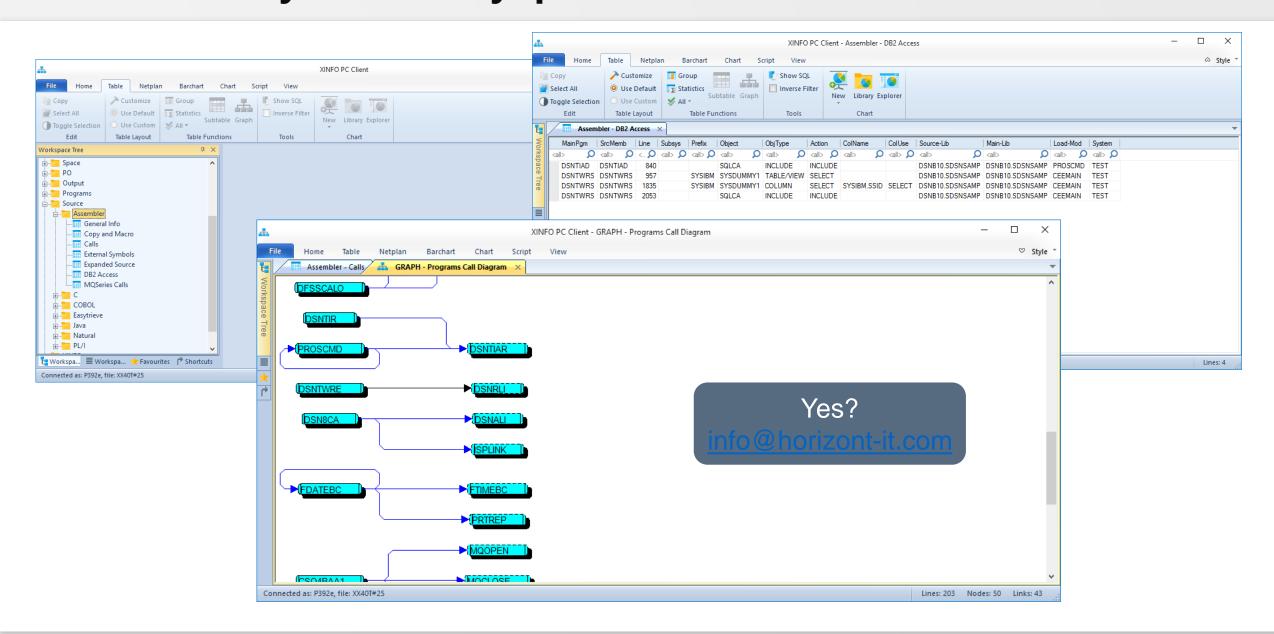

Thanks for your attention! Do you have any questions?

# HORIZONT

Please feel free to visit us in Munich or send an email to info@horizont-it.com